# **پورت سريال – Port Serial**

## **(استاندارد 232RS(**

**Zafiran@Yahoo.com ظفري مرتضي**

#### **مقدمه اول**

و امـا انسـان اشـرف مخلوقـات! هـيچ خلقـي از موجـودات جهـان از گزنـد او در امـان نيسـت، گرچـه عنكبوتي باشد در پس ابرها در بلندترين قلة دنيا، چه حلزوني باشد در سياهي اعماق دريا و چه تك س لولي در كرهاي دور به دوري فردا.

انسانها در دوراني بسيار دور، زماني كه نيازهايشان از تعداد انگشتان پا بيشترنبود، تمام نيروي خـويش را در بازوان خويش ذخيره ميكرد. بـا تمـدن يـافتن بشـر، بـه تـدريج ايـن نيـرو كـاهش يافتـه و نيـروي عقـل جايگزين آن شد. انسان كه بالقوه موجودي تنپرور و تنبل بود با كمك عقل خود سـعي در جـايگزين كـردن نيروي از دسترفتة بازوي خود برآمد. گاه اين نقص با مدد حيوانات جبران مي شد و گـاه بوسـيله ابـزار آلات دست ساخت خود او.

انسان شهر نشين امروزي در پي آسودگي بيشتر خود، هرروزه دستگاهي اختراع مي كند كـه كـامپيوتر يكي از آنهاست. او كه كامپيوتر را براي برداشتن بارِ محاسبات سنگين و زمان گير از دوش خود ساخته بود، به جايي رسانيد كار كه جمعي (چونان نگارندة اين مطالب) همواره در حال تلاش براي يـافتن طـرز كـار بـا ايـن مخلوق، از فكر كردن عادي نيز معذورند.

**مقدمه دوم (آخرين مقدمه)**

طبق يك ضرب المثل معـروف، كـاري را كـه يـك دانشـجوي نـرم افـزار كـامپيوتربـا يـك كـامپيوتر 4 Pentium و ۵۱۲ مگابايت Ram و ۸۰ گيگابايت هارد ديسك و مانيتور ۲۱ اينچ LCD انجام مـيدهـد، يـك دانشـجوي سـخت افـزار بـا بـرد مـادر يـك كـامپيوتر ۲۸۶ و ۳۲۰ كيلوبايـت Ram و يـك فلاپـي ۷۲۰

كيلوبايتي و يك مانيتور ۱۴ اينچ TVM ساخت ۱۹۸۹ انجام ميدهد. همين كـار را دانشـجوي الكترونيـك بـا يك ميكرو ۸۰۵۶ و چهار خازن ۴۷۰ ميكرو فاراد و ۵ مقاومـت ۱۰۰ كيلـو اهـم و يـك ديـود Zener و يـك LED قرمز انجام ميدهد. اگر اين روند را ادامه دهيم دانشجوي مخابرات با يـ ك قطعـه سـيم مسـي بـه طـول ۱۸/۲ سانتيمتر به قطر ۰/۵۲۷۴۸ ميليمتـر و روكـش پلـي اتـيلن و دو عـدد گيـره تمسـاحي سـياه و قرمـز انجـام ميدهد. (اميدوارم برداشت بدي براي دانشجويان در رشتههاي فوق پيش نيايد. در مثال دعوا كه نداريم.)

مي توانيد كاري را كه دانشجويان قرار بود انجام دهند حـدس بزنيـد؟ ايـن دانشـجويان قـرار بـود يـك اتصال كوتاه براي روشن كردن يك لامپ ۳ ولتي (به جـاي كليـد) طراحـي كننـد. توضـيح در مـورد كـاربرد وسايل نام برده بر عهدة خود دانشجو ميباشد!!

مثالي كه در فوق ارايه شد هر چند جنبه طنز داشت ولي ميتواند نشانگر آن باشد كـه نبايـد بـه مسـايل تنها از يك سو نگريست. بسياري از مسايل كه ما به چشم يك مسئلهٔ مشكل به آن نگاه مي كنيم، چيـزي بـيش از يك جواب و چه بسا جوابي بسيار سادهتر از آنچه ما ميپنداريم داشته باشند.

در مطلبي كه پيش رو داريد سعي مي كنيم همانند دانشجوي اول، از يك كامپيوتر، تنها براي فرسـتادن چند بيت اطلاعات به يك كامپيوتر ديگر استفاده كنيم تا مثلاً به برادرتـان كـه در فاصـلة يـك متـري شـما در حال كار با كامپيوترديگري است بگوييـد «.bede javab ro telefon Lotfan ) « لطفـاً تلفـن را جـواب بده. مترجم)

ارتباط برقرار كردن با يك كامپيوتر كه عملاً به جز پخش فيلم و موسيقى و تايپ تحقيق بـراي اسـاتيد جهت جلوگيري از مشروطي در پايان ترم و شايد بازي در مواقع بيحوصلگي كار ديگري انجام نميدهـد، بـه نظر كار بسيار شاقي است، اما با نگاه كردن از آن سوي قضيه و فارغ از اعمالي كه در پشت پـرده بـراي انجـام اين ارتباط رخ ميدهد، اين فرايند چندان هم پيچيده نيست.

در فرازهـاي ابتـدايي ايـن گفتـار سـعي شـدهاسـت شـرح مختصـري از پـورت سـريال داده شـود و در بخشهاي مياني كاربرد اين پورت و اتصال آن به يك كامپيوتر و يا يك ميكروكنترلر و در قسمت هاي پاياني سعي در برقراري ارتباطي هدفمند، با استفاده از برنامهنويسي خواهيم داشت.

### **بخش اول**

### **مشخصات پورت سريال**

#### **تاريخچه**

از اولين روزهاي مخابرات كه انسان به وسيله چاپار، نـور، دود و پـرچمهـاي رنگـي پيـامهـاي خـود را ارسال ميكرد، همواره به دنبال روشهايي بوده كه بتواند اين پيام ها را سريعترو راحتتربه مقصد ارسال كنـد. اين افزايش تقاضا براي ارسال پيام، موجب اختراع روشهاي بسياري گرديد كه مي توان اختراع الفبـاي مـورس و تلگراف در سال ۱۸۴۴ را پايهاي براي مخابرات نوين امروزي دانست.

پورت سريال استاندارد، يكي از عمومي ترين ارتباطات خارجي كامپيوترها تا چند سـال اخيـر بودنـد و توانايي اتصال دستگاههاي مختلفي از جمله مودم، اسكنر، پرينتر و غيره را دارا ميباشند. ولي بـه علـت نيـاز بـه سرعتهاي بالاتر در كـاربرد كنـوني، امـروزه پـورت هـاي ديگـري در حـال جـايگزين شـدن بـا ايـن پـورت ميباشند. به عنوان مثال پورت پارالل كه مي تواند ۸ خط ارتباطي را به طور همزمان ارسال كند و يا پورت هاي سريال جديد (USB و 2USB (كه توانايي ارسال فوقالعاده سريع اطلاعات را دارند، جايگزينهاي مناسـبي براي اين پورت ميباشند. با اين حال استفاده از اين پورت نهتنها هنوز منسوخ نشده، بلكـه در پـارهاي از مواقـع به دلايل اقتصادي و فني كاربرد اين پورت برپورتهاي ديگراز ارجحيت بيشتري برخوردار است.

از نظر عملي ارتباط برقرار كردن با پورت سريال مشكل تراز پورت پارالـل مـيباشـد. در بيشـتر مـوارد براي كاربردي شدن پورت، لازم است دستگاهي كه به پـورت سـريال متصـل مـي گـردد، انتقـال سـريال را بـه پارالل تبديل كند كه اين عمل به وسيله UART انجام ميپذيرد.

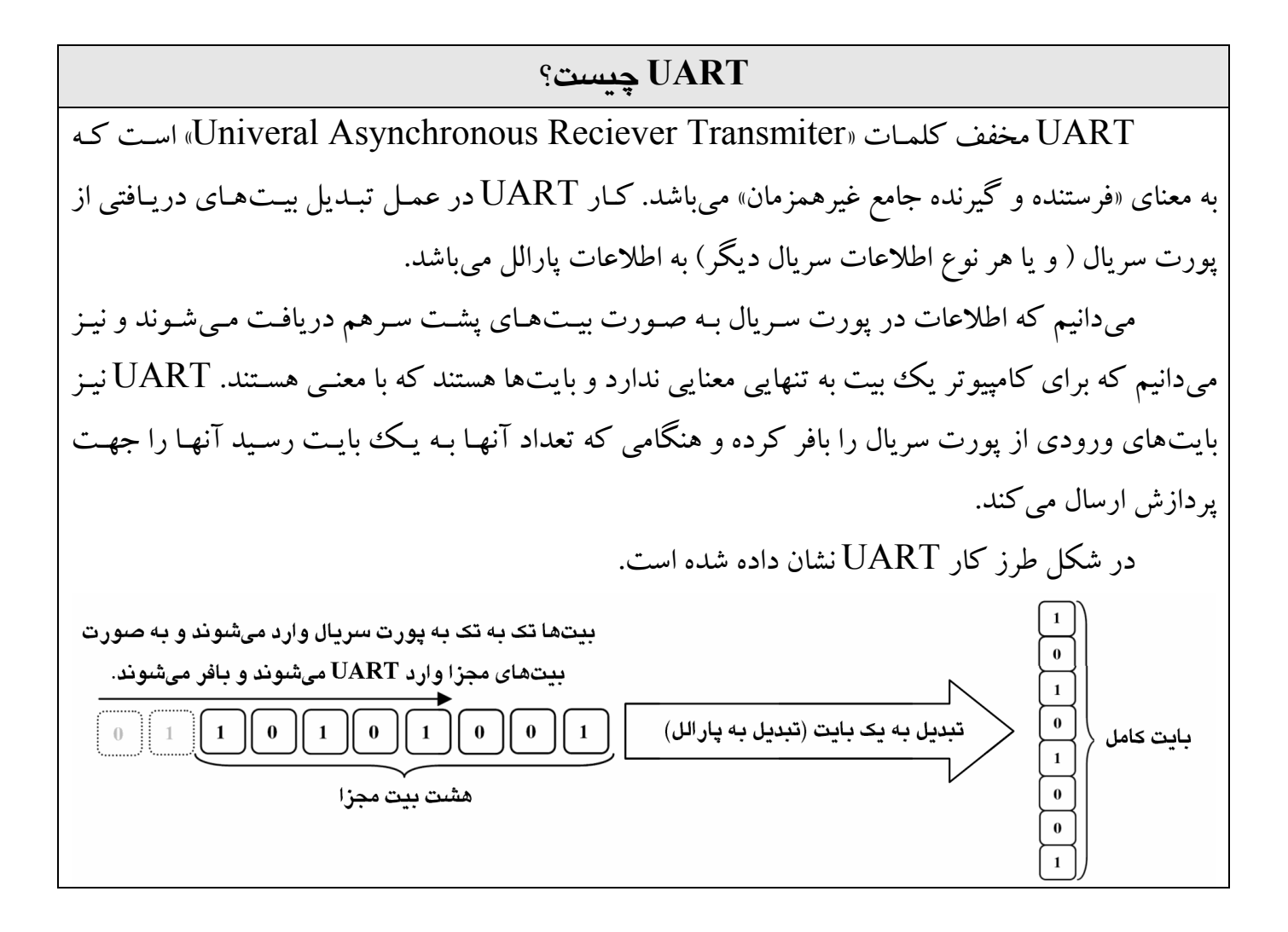

**شناسايي پورت سريال**

خروجي پورت سريال در پشت كامپيوتر تعبيه شده تا بتوان به سهولت دستگاه هاي خارجي را بـدون بـازكردن قاب كامپيوتر به آن متصل كرد . اين پورت از نوع نـربـوده و معمولاً داراي ۹ پين است.

در پشــت كــامپيوتر شــما خروجــيهــاي بســياري مشاهده ميشـود. در شـكل نمـاي كلـي پشـت كـامپيوتر و محل قرارگيري پورت سريال نشان دادهشده است.

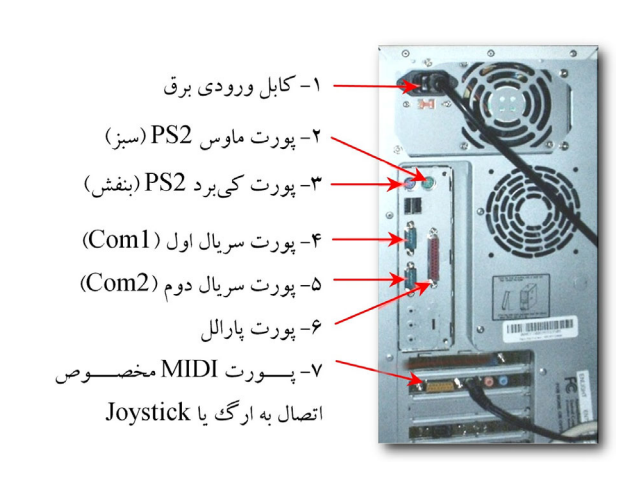

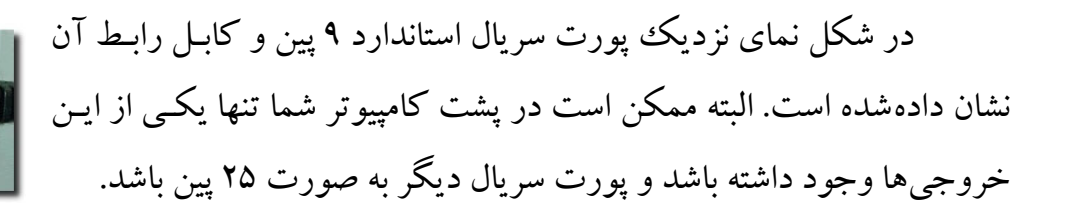

پورت سريال در ۲ اندازه موجود است:

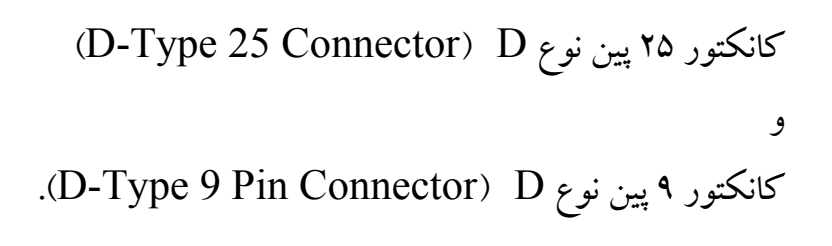

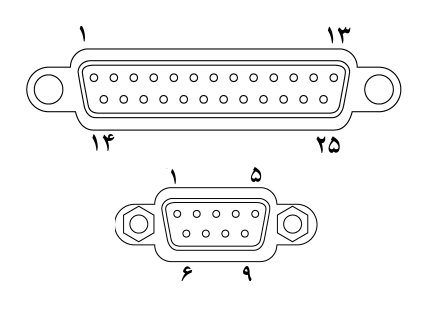

هر دو اين كانكتورها در پشت كامپيوتر از نوع نر مي باشند. البته در كامپيوترهاي جديـد ممكـن اسـت تنها كانكتور موجود از نوع ۹ پين باشد (حتى ممكن است تنهـا يـك رابـط پـورت در پشـت كـامپيوتر وجـود داشته باشد و برای اتصال پورت دوم نیاز به متصل كردن یك كابل اضافه دیگر به برد مادر كامپیوتر باشد).

#### **مزاياي استفاده از پورت سريال نسبت به پارالل**

- -۱ اختلاف ولتاژ در كابل سريال تا ۵۰ ولت ميباشد ولي در كابل پارالـل ايـن اخـتلاف حـداكثر ۵ ولت است، بنابر اين كاهش سطح ولتاژ – كه باعث از بين رفتن اطلاعات ارسـالي مـيگـردد. در كابل سريال نسبت به كابل پارالل كمتر مشكل زا ميباشد. به همين خاطر كابل سـريال مـي توانـد طويل تر از كابل پارالل باشد.
- -۲ در ارتباط با پورت سريال تعداد سيم هاي به كار رفته براي اتصال بسـيار كمتـر از پـورت پارالـل ميباشد. در صورتي كه دستگاهي كه مي خواهيد به پورت سريال متصـل كنيـد در فاصـله نسـبتاً دوري قرار داشتهباشد، هزينه كابل ۳ رشتهاي از هزينه كابل ۱۹ تـا ۲۵ رشـتهاي بـه مراتـب كمتـر خواهد بود.

-۳ دستگاههاي مادون قرمز در سال هاي اخير بسيار متداول شده اند. شـرايطي را فـرض كنيـد كـه بـا استفاده از پورت پارالل ۸ بيت را همزمان با اس تفاده از امواج مادون قرمـز در طـول اطـاق ارسـال كردهايد، دستگاه گيرنده چگونه مي تواند بيت اول را از ۷ بيت ديگر كه همزمان ارسال شـدهانـد ولي هنوز دريافت نشدهاند تشخيص دهد؟ در چنين موقعيتي مـيتـوان از پـورت سـريال اسـتفاده كرد زيرا تنها يك بيت در هر لحظه ارسال مي گردد. دستگاههايي كه داراي استاندارد IrDA-1 (اولـين اسـتاندارد وسـايل مـادون قرمـز) مـيباشـند، توانـايي انتقـال Baud K115.2 را دارا ميباشند. با اين حال طول پالس اين دستگاه ها به سه شانزدهم طول بيت در 232RS) اسـتاندارد پورت سريال) كاهش يافتهاست، علت اين كاهش، نياز به مصرف كمتر انـرژي در دسـتگاههـاي سيار است، زيرا غالـب كـاربرد مـادون قرمـزنيـزدر موبايـل هـا و كـامپيوترهـاي كيفـي و دسـتي مي باشد.

-۴ بسياري از ميكروكنترلرها كه امروزه كاربردهـاي فراوانـي دارنـد، داراي پـورت SCI ) Serial Communication Interface) ميباشند كه توانايي ارتباط ميكروكنترلر با جهان خـارج را ميسر ميكند. در اينگونه ارتباط، بر خـلاف ارتبـاط پارالـل كـه حـداقل بـه ۸ پـين احتيـاج دارد، عموماً ۲ پين مورد استفاده قـرار مـي گيـرد، (TXD (جهـت ارسـال اطلاعـات و (RXD (بـراي دريافت اطلاعات.

### **بخش دوم**

**سختافزار**

#### **مشخصات**

ارتباطات سريال به دو دسـته «Synchronous «يـا همزمـان و «Asynchronous «يـا غيرهمزمـان تقسيم ميشوند.

ارتباط همزمان با استفاده از يك پالس ساعت (Pulse Clock (زمانبندي انتقال ۸ بيت اطلاعـات را انجام ميدهد. اين نوع انتقال، نسبت به روش غيرهمزمان از سرعت بيشـتري برخـوردار اسـت. بـا ايـن حـال بـه خاطر مـدارات پيچيـده و كابـل كشـي بيشـتري كـه در ايـن نـوع انتقـال مـورد نيـاز اسـت ، در عمـل از ارتبـاط غيرهمزمان استفاده ميشود.

ارتباط غيرهمزمان كه در صنعت كامپيوتر كاربرد بيشتري دارد، به علت فقدان يك سـاعت هماهنـگ كننده بين فرستنده و گيرنده، ميبايست با سرعت يكساني بين هر دو پايانه ارتباطي برقرار گردد . اين سرعت با نام «سرعت باود» يا «Rate Baud «شناخته ميشود. اين سرعت بـا «سـرعت انتقـال بيـتهـا» يـا «Rate Bit « متفاوت است. در اين ارتباط فرستنده و گيرنده هر دو بسته به ساعت داخلي سيستمهاي خود سـيگنال۱مـايي بـا Rate Baud انتخابي ارسال ميكنند. Rate Baud فرستنده و گيرنده ميتواند از %۳ تا %۵ متفاوت باشند.

انتقال اطلاعات در ارتباط غيرهمزمان با يك سيگنال ممتد بالا (Mark (كه ولتاژ منفي ميباشـد آغـاز مي شود. در اين حالت هنوز هيچ اطلاعاتي منتقل نشدهاست. شروع ارسال بـا تغيـر وضـعيت از ولتـاژ منفـي بـه مثبت ميباشد. اين تغيير

شروع<br>start  $dd1$  $d2$  $d3$  $d6$ خطاياد  $d\bar{5}$  $d\vec{r}$ stop<br>توقف  $d0$  $d4$ parity)  $space$ 

خط را براي مدت زمان يــك بيــت در حالــت

پايين (Space (كه ولتاژ مثبتي ميباشد نگه ميدارد، اين بيت به بيت شروع (Bit Start (نيز مشـهور اسـت و نشان ميدهد كه ۷ يا ۸ بيت اطلاعات (Data (ديگر در حال دريافت شدن مي باشند. پس از اتمام ايـن ۷ يـا ۸ بيت (تعداد بايتها كه ۷ يا ۸ ميباشند را ميتوان در تنظيمـات نـرمافـزاري تغييـرداد) يـك بيـت اختيـاري بـه عنوان بيت خطاياب (Parity (جهت اطمينان از صحيح ارسال شدن اطلاعات بيت ها فرستاده ميشود. پـس از منتقل شدن بيت خطاياب يك ييا چند بيت توقف (Stop Bit) ارسال مي شود تا اطمينان حاصل شود كه خط در وضعيت Mark قرار دارد و براي انتقال بايت بعدي آمادگي دارد.

در حين انتقال اگر بيتي مي بايست صفرباشد با ولتاژ مثبت يـا Space و در صـورت نيـاز بـه بيـت ۱ از ولتاژ منفي يا Mark استفاده ميشود.

همانطور كه در شكل نشان داده شده است، ۸ بيت بلافاصله پس از بيت شروع ارسال شـده انـد و يـك بيت خطاياب نيزپس از آن ارسال گرديده و سپس خط به حالت اوليه خود بازگشته است.

**بيت خطاياب چيست؟**

هرگاه نياز به بيت خطاياب احساس شود (هنگامي كه سالم به مقصد رسيدن بيتهـاي ارسـالي اهميـت ويژهاي دارند و يا محيط داراي پارازيت و عوامل مزاحم ديگر است) يك بيت در انتهاي بيتهاي ارسال شـده فرستاده ميشود، اين بيت بر طبق قرارداد، در صورتي كه مجموع بيت هاي ۱ ارسال شده زوج باشد، برابـر ۱ و در غيراين صورت برابر صفر خواهد بود. در صورتي كه دستگاه گيرنده بايتي را دريافت كند كه بيت خطاياب آن صفرباشد و تعداد بيـتهـاي

۱ موجود در اين بايت ۴ عدد باشد، دستگاه تقاضاي ارسال مجـدد همـان بيـت را بـه دسـتگاه فرسـتنده ارسـال ميكند. همانطور كه ميبينيد با كمك بيت خطاياب احتمال وقوع خطا در حين ارسال بسيار كمتر ميگردد.

در جدول زير تعدادي از خصوصيات تصويب شده در استاندارد C232-RS آورده شده است. -۱ يك «Space) «۰ رقومي) ولتاژي بين +۳ و +۲۵ ميباشد. -۲ يك «Mark) «۱ رقومي) ولتاژي بين -۳ و -۲۵ ميباشد. -۳ محدودة بين +۳ و -۳ تعريف نشده است. -۴ ولتاژ مدار باز هيچگاه نبايد از ۲۵ ولت بيشتر شود. (در مقايسه با ولتاژ زمين) -۵ جريان اتصال كوتاه نبايد بيشتراز ۵۰۰ ميليآمپرباشد.

در جدول زير نام هريك از پين هاي كانكتورهاي ۹ پين و ۲۵ پين، به همـراه كـاربرد آن و پـين معـادل در كانكتورهاي متفاوت قرار گرفتهاست.

با استفاده از اين جدول مي توان به سادگي ارتبـاط بـين ۲ دسـتگاه را بـه كمـك پـورت سـريال برقـرار ساخت.

| شماره پین<br>نوع ۲۵ پین | شماره پین<br>نوع ۹ پين | خلاصة نام<br>پين | نام کامل پین                        | <b>Full Pin</b><br><b>Name</b> | كاربرد                                                               |
|-------------------------|------------------------|------------------|-------------------------------------|--------------------------------|----------------------------------------------------------------------|
| پین ۲                   | پين ۳                  | TD               | ارسال اطلاعات                       | Transmit<br>Data               | خروجي اطلاعات سريال TXD                                              |
| پین ۳                   | پین ۲                  | <b>RD</b>        | دريافت اطلاعات                      | Receive<br>Data                | ورودی اطلاعات سریال RXD                                              |
| پین ۴                   | پين ٧                  | <b>RTS</b>       | آماده ارسال                         | Request To<br>Send             | اطلاع به مودم از آماده بودن UART<br>برای تبادل اطلاعات               |
| پين ۵                   | پين ۸                  | <b>CTS</b>       | آماده دريافت                        | Clear To<br>Send               | نشانگر آماده بودن مودم جهت تبادل<br>اطلاعات                          |
| پين ۶                   | پين ۶                  | <b>DSR</b>       | آماده باش                           | Data Set<br>Ready              | به تراشهٔ UART آماده بودن مودم را<br>اطلاع مىدهد.                    |
| پين ٧                   | پين ۵                  | <b>SG</b>        | اتصال زمین                          | Signal<br>Ground               | اتصال زمین میباشد.                                                   |
| پين ۸                   | پین ۱                  | CD               | علامت تشخيص تماس                    | Carrier<br>Detect              | هنگامی که مودم زنگ مودم مقابل را<br>دریافت می کند این خط فعال میشود. |
| پین ۲۰                  | پین ۴                  | <b>DTR</b>       | آمادگی ترمینال                      | Data<br>Terminal<br>Ready      | خط مقابل DSR میباشد، به مودم<br>آمادگی UART را اطلاع میدهد.          |
| پین ۲۲                  | پین ۹                  | <b>RI</b>        | نشانگر زنگ تلفن<br>(کاربرد در مودم) | Ring<br>Indicator              | هنگامی که سیگنال زنگ را دریافت<br>می کند فعال میشود.                 |

**جدول مشخصات پينهاي كانكتور ۹ پين و ۲۵ پين**

**كارگاه سخت افزار – مودم مشقي** در اين قسمت سعي مي كنيم به سادهترين روش، ارتباط بين ۲ كامپيوتر را كـه در فاصـله نزديكـي از يكـديگر قرار دارند برقرار كنيم. اينگونه ارتباط را Modem Null ميگويند.

در اين سيمبندي بين دو كامپيوتر (و يا دو دستگاه كه ميخواهيم به يكديگر متصل كنيم، همانند يـك ميكروكنترلر و يك كامپيوتر) حالتي را به وجود مي آوريم كه هر كدام از دستگاه ها تصـور كننـد يـك مـودم خارجي (External Modem) به پورت سريال آنها متصل شدهاست. آنگاه بـه وسـيله هـر برنامـه ارتبـاطي كه با مودم ارتباط برقرار ميكند، ميتوان به سادگي اطلاعات را بين ۲ كامپيوتر انتقال داد.

از برنامههايي كه به سادگي ميتوانند از اين كابل ارتباطي استفاده كننـد مـيتـوان بـه برنامـة Hyper Terminal و برنامـة Connection Cable Direct در محـيط وينـدوز و برنامـة 95Term در محـيط برنامة NC در سيستم عامل DOS اشاره كرد.

روش كاربرد برنامة Terminal Hyper را در كارگاه سختافزار خواهيد آموخت و روشهاي نوشتن برنامهاي كه بنا به تقاضا و كاربرد شما و به طور ساختاريافته اطلاعات را انتقال دهد در كارگاه نرمافزار مورد بحث قرار خواهد گرفت.

**مواد لازم:** -۱ سه رشته سيم كه به اندازه كافي طويل باشند، براي متصل كردن ۲ كامپيوتر به يكـديگر (مـيتـوان از يك سيم بلندِ چند رشتهاي نيزاستفاده كرد.) -۲ دو عدد فيش مخصوص پورت سريال كه مـي توانيـد بـه جـاي ايـن دو فـيش از گيـره هـاي تمسـاحي كوچك نيزاستفاده كنيد. -۳ صبرو حوصله به ميزان لازم. **طرز تهيه:**

همانطور كه در شكل نشان داده شدهاست، پين ارسال (TD) از كامپيوتر اول بـه پـين دريافـت (RD) در كامپيوتر دوم متصل مي شود. اكنون كامپيوتر اول مي تواند اطلاعات را براي كامپيوتر دوم ارسال كند ولـي هنوز قادر به دريافت اطلاعات از كامپيوتر دوم نيست، به همين خاطر متقابلاً پـين دريافـت كـامپيوتراول را بـه پين ارسال كامپيوتر دوم متصل ميكنيم.

تا اين مرحله كابلهاي ارتباطي بين دو كامپيوتر متصل شده اند، حال كـافي اسـت كابـل اتصـال زمـين (SG (در دو كامپيوتر به يكديگر متصل شود تا اتصال زمين در هر دو دستگاه مشـترك باشـد . (ايـن كابـل را بين دو كامپيوتر متصل ميكنيم تا ولتاژي به عنوان مرجع براي ۲ كامپيوتردر نظر گرفته شود.)

حال براي آنكه كامپيوتر در هنگام ارسال و يا دريافت اطلاعات تصور كند كه يـك مـودم بـه پـورت متصل است:

- كافي است پينهاي DTR و CD و DSR را به يكديگر متصل كنيد تا هنگامي كه دستگاه بـا فعـال كردن پين DTR آمادگي خود را اعلام مي كند بلافاصله پين DSR نيز آماده گـردد و پـين CD نيـز آمادهبودن مودم فرضي متصل به كامپيوتر دوم را مشخص مي كند. در اين حالت كامپيوتر يـك مـودم را متصل شده به پورت سريال خود ديده و آمادگي مودم مقابل را نيز دريافت كردهاست.
- به علت اينكه هر دو كامپيوتر در اين كارگاه قرار است با سرعت هـاي يكسـان بـا يكـديگر در ارتبـاط باشند ميتوان پينهاي RTS و CTS را به يكديگر متصل كرد تا هنگـامي كـه يكـي از كـامپيوتر هـا براي شروع ارسال اطلاعات خود پين RTS خود را فعال مي كند، بلا درنگ پـين CTS آمـاده بـودن مودم مقابل را اعلام كرده و ارسال اطلاعات آغاز شود.

در اين مرحله كابلها را در ظرف مناسبي كشيده و قدري صبر و حوصـله بـه آن اضـافه مـي كنـيم و بـا قـدري جعفري خورد شده تزيين ميكنيم و بر روي ميز سرو ميكنيم!!

در شكل زير نماي كلي سيم كشي در پورت سريال ۹ پين و اعداد متنـاظر آن در پـورت ۲۵ پـين نشـان داده شدهاست.

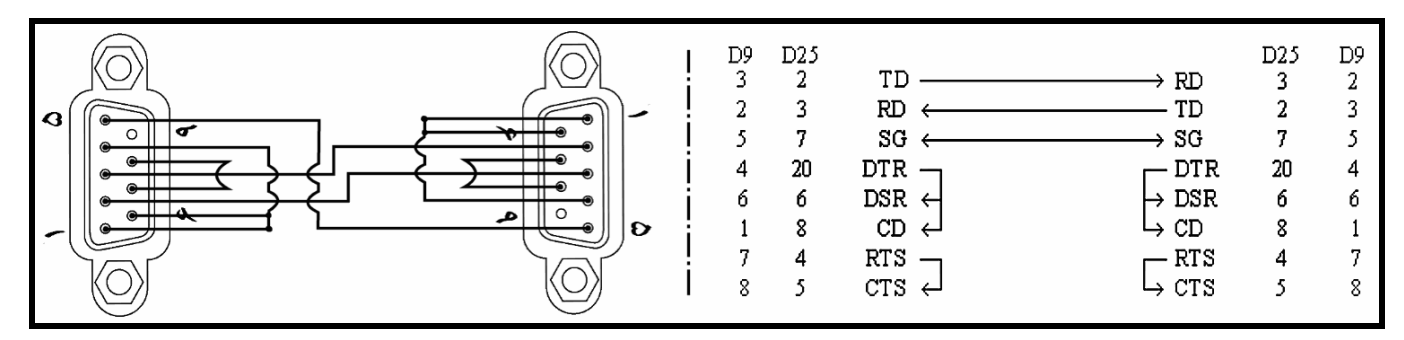

اگر همة مراحل بالا بدون اشـكال انجـام شـده باشـد و سـيم بنـدي هـم مشـكل خاصـي نداشـته باشـد و اتصـال

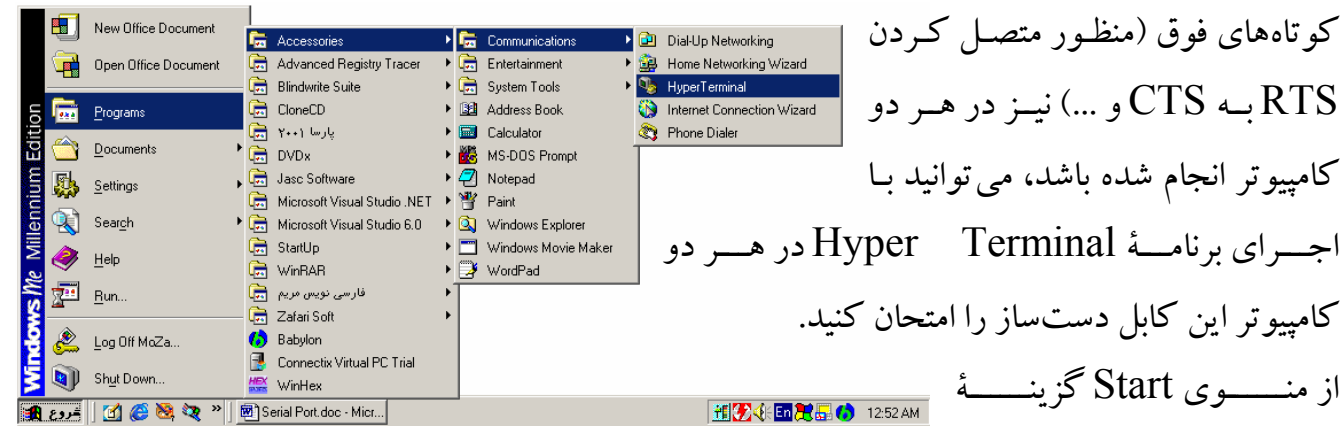

Programs) و يا Programs All در ويندوز XP (را انتخاب كرده و سپس در منـوي Accessories و زيرمنوي Communications برنامة Terminal Hyper را اجرا كنيد.

> -۱ پس از اجراي برنامه يك نام براي اين ارتباط انتخاب كنيد (اين نام فقط در صورت تمايل به ضبط متن تايپ شده در هر جلسه ارتباطي كاربرد دارد و اهميت ديگري ندارد.)

-۲ در كادر بعدي در قسمت Using Connect نوع پورتي كه كابل را به آن متصل كردهايد انتخاب كنيد.

-۳ در مرحله بعد تنظيمات پورت سريال را بر اساس نياز خود تغييردهيد. (در اين آزمايش از سرعت ۹۶۰۰ بيت بر ثانيه، با اطلاعات به صورت ۸ بيتي و بدون بيت خطا ياب (Parity (و بيت توقف برابر ۱ (Bit Stop (و بدون .Flow Control

> -۴ در نهايت اگر هر دو كامپيوتربا تنظيمات يكسان به يكديگر متصل شده باشند ميتوانيد به تايپ متن و يا حتي انتقال فايل بين دو كامپيوتربپردازيد.

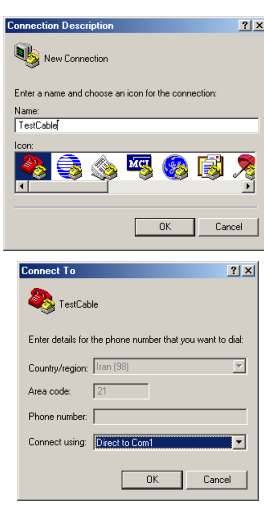

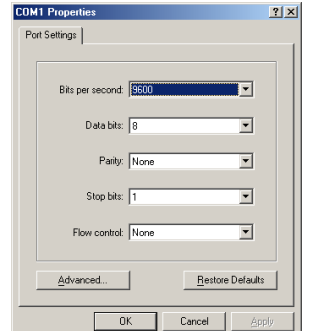

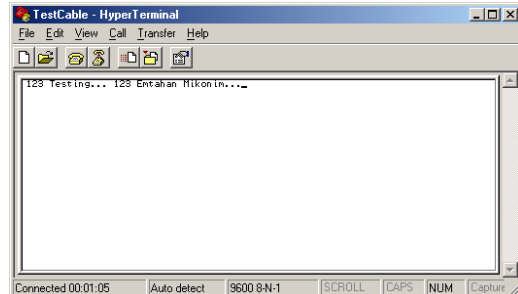

[WWW.MOHANDES.ORG](http://WWW.MOHANDES.ORG) 

**بخش سوم**

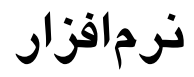

**مشخصات**